## **ROBOTC**

## **Addition and Subtraction**

**Programming Challenge**

## Challenge Description

This challenge requires that you have two limit switches connected to your robot.

Create a program with an integer variable named "pressCount". Whenever the first limit switch is pressed, "pressCount" should be incremented by 1. Whenever the second limit switch is pressed, "pressCount" should be decremented by 1.

Keep your robot connected to the computer over VEXnet or USB to observe the value stored in "pressCount" using the "Robot > Debug Windows > Global Variables" window. (See page 2 for details on using the "Global Variables" window.)

## **Notes**

- "pressCount" can be incremented using the code:  $presCount = pressCount + 1;$
- "pressCount" can be decremented using the code:  $presCount = pressCount 1;$
- Make sure that you initialize "pressCount" at the beginning of your program to 0
- Each "press" should result in a change of only +/- 1

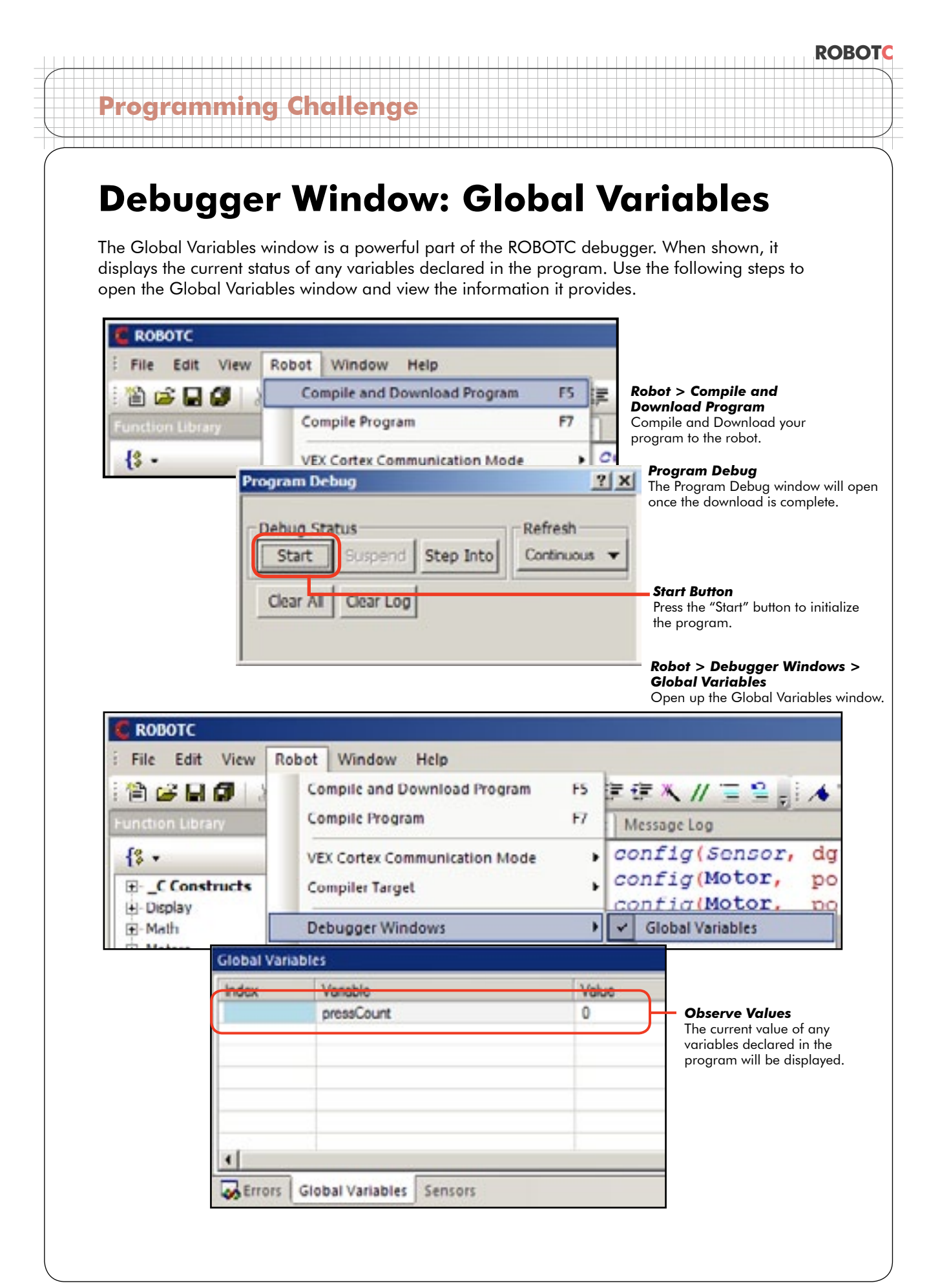